## **DAFTAR ISI**

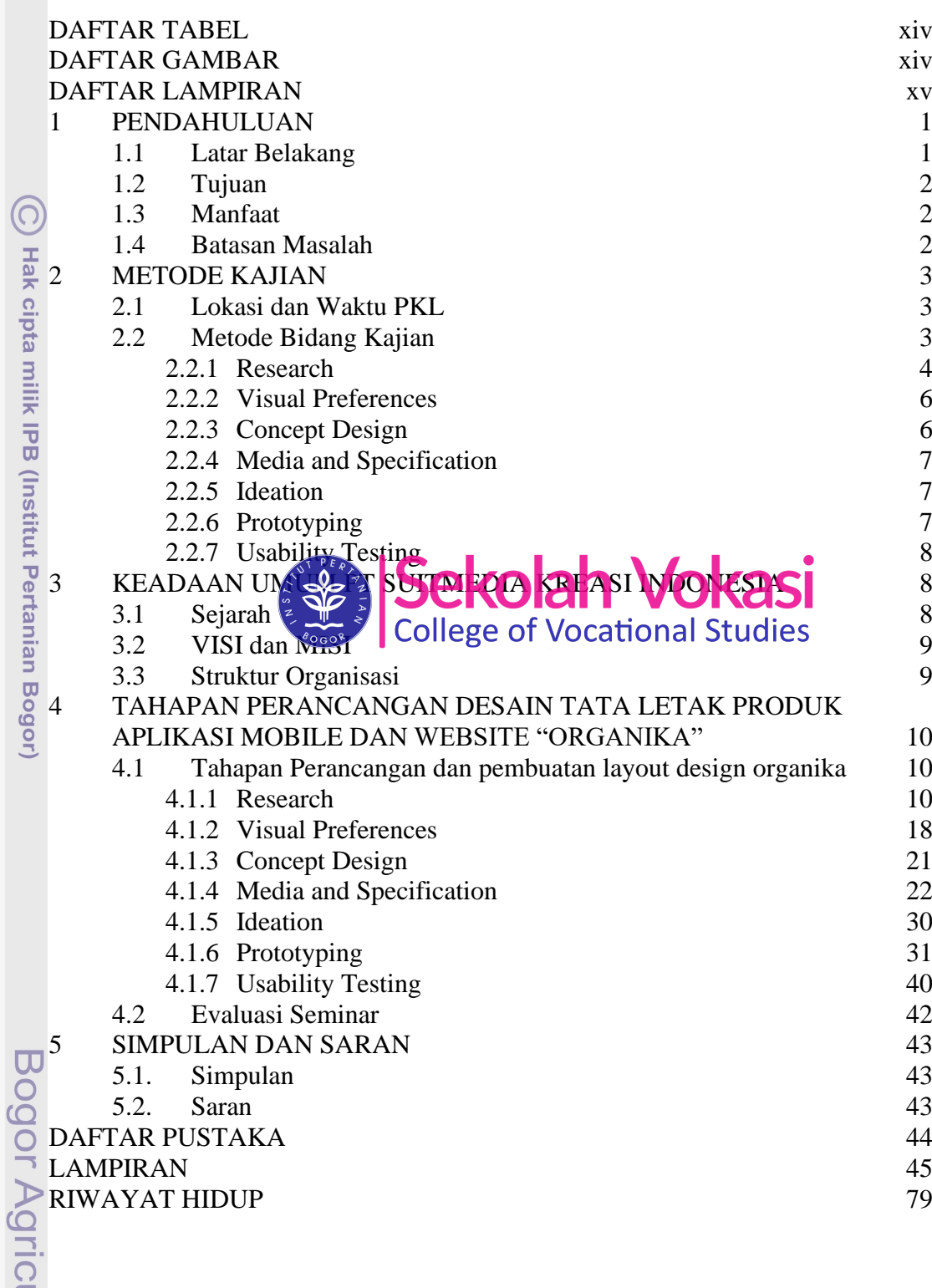

## 1. Dilarang mengutip sebagian atau seluruh karya tulis ini tanpa mencantumkan dan menyebutkan sumber: Hak Cipta Dilindungi Undang-Undang

NSTIT 00

2. Dilarang mengumumkan dan memperbanyak sebagian atau seluruh karya tulis ini dalam bentuk apapun tanpa izin IPB. b. Pengutipan tidak merugikan kepentingan yang wajar IPB.

a. Pengutipan hanya untuk kepentingan pendidikan, penelitian, penulisan karya ilmiah, penyusunan laporan, penulisan kritik atau tinjauan suatu masalah.

ultural University

## **DAFTAR TABEL** 1 Perangkat keras 11 2 Keterangan Aplikasi FARMDOK 11 3 Keterangan Aplikasi AGRIVI 12 4 Iustrasi dan hasil sunting ilustrasi 25 5 *Flaticon* 28 6 Tabel *Prototyping* 32 *7 Color Theme 36* **Hak cipta DAFTAR GAMBAR** 1<br>  $\frac{1}{2}$  [Metode 4D PT Suitmedia Kreasi Indonesia.](file:///D:/TUGAS%20AKHIR/TUGAS%20AKHIR/Berkas%20Sidang%20Muhamad%20Adi%20Darma/07_DraftTA_J3C117089_Muhamad%20Adi%20Darma%201.docx%23_Toc43022070)<br>
2  $\frac{1}{8}$  Penjabaran Modifikasi fase discover dan define 4 2 Penjabaran [Modifikasi fase discover dan define](file:///D:/TUGAS%20AKHIR/TUGAS%20AKHIR/Berkas%20Sidang%20Muhamad%20Adi%20Darma/07_DraftTA_J3C117089_Muhamad%20Adi%20Darma%201.docx%23_Toc43022071)  $4\overline{4}$ 3 Metode Kajian Organika 4<br>4 **Metode Kajian Proses Research** 5<br>5 Struktur Organisasi 9 4 [Tahapan Proses](file:///D:/TUGAS%20AKHIR/TUGAS%20AKHIR/Berkas%20Sidang%20Muhamad%20Adi%20Darma/07_DraftTA_J3C117089_Muhamad%20Adi%20Darma%201.docx%23_Toc43022073) *Research* 5 5 Struktur Organisasi 9 *6 user characteristic Organica* 1 **College Late 14** 7 **[Emphaty Map](file:///D:/TUGAS%20AKHIR/TUGAS%20AKHIR/Berkas%20Sidang%20Muhamad%20Adi%20Darma/07_DraftTA_J3C117089_Muhamad%20Adi%20Darma%201.docx%23_Toc43022076) Penyuli SE 4 DUKUI I VUKUSI** 15 *8 Emphaty Map* petani **17 College of Vocational Studies** 17  $9 \frac{\text{a}}{\text{s}}$  Persona Petani 18 10 m Persona Penyuluh 18 11 *[Visual preferences](file:///D:/TUGAS%20AKHIR/TUGAS%20AKHIR/Berkas%20Sidang%20Muhamad%20Adi%20Darma/07_DraftTA_J3C117089_Muhamad%20Adi%20Darma%201.docx%23_Toc43022080)* dengan elemen *iconografi* dan ilustrasi 19 *12 Visual preferences* dengan elemen grafik 19 *13 Visual preferences* dengan elemen *iconografi* dan *clean* 20 14 *Visual preferences* dengan elemen *iconografi* dan *clean* 20 15 *Visual preference design* [yang banyak dipilih oleh responden](file:///D:/TUGAS%20AKHIR/TUGAS%20AKHIR/Berkas%20Sidang%20Muhamad%20Adi%20Darma/07_DraftTA_J3C117089_Muhamad%20Adi%20Darma%201.docx%23_Toc43022084) 21 *16 Visual preference design* [yang banyak dipilih oleh responden](file:///D:/TUGAS%20AKHIR/TUGAS%20AKHIR/Berkas%20Sidang%20Muhamad%20Adi%20Darma/07_DraftTA_J3C117089_Muhamad%20Adi%20Darma%201.docx%23_Toc43022085) 22 17 Gambaran dari pengimplementasian *margin* pada *website* 23 18 Gambaran dari pengimplementasian *margin* pada *website* 23 19 [Gambaran dari pengimplementasian](file:///D:/TUGAS%20AKHIR/TUGAS%20AKHIR/Berkas%20Sidang%20Muhamad%20Adi%20Darma/07_DraftTA_J3C117089_Muhamad%20Adi%20Darma%201.docx%23_Toc43022088) *modular grid* pada *website* 24 20 [Gambaran dari pengimplementasian](file:///D:/TUGAS%20AKHIR/TUGAS%20AKHIR/Berkas%20Sidang%20Muhamad%20Adi%20Darma/07_DraftTA_J3C117089_Muhamad%20Adi%20Darma%201.docx%23_Toc43022089) *modular grid* pada *mobile* 25 *21 website flaticon.com* 27 22 [Penggunaan](file:///D:/TUGAS%20AKHIR/TUGAS%20AKHIR/Berkas%20Sidang%20Muhamad%20Adi%20Darma/07_DraftTA_J3C117089_Muhamad%20Adi%20Darma%201.docx%23_Toc43022091) *photo* untuk *layout* aplikasi *mobile* 28 23 [Penggunaan](file:///D:/TUGAS%20AKHIR/TUGAS%20AKHIR/Berkas%20Sidang%20Muhamad%20Adi%20Darma/07_DraftTA_J3C117089_Muhamad%20Adi%20Darma%201.docx%23_Toc43022092) *photo* untuk *layout* aplikasi *mobile* 29 24 [Penggunaan](file:///D:/TUGAS%20AKHIR/TUGAS%20AKHIR/Berkas%20Sidang%20Muhamad%20Adi%20Darma/07_DraftTA_J3C117089_Muhamad%20Adi%20Darma%201.docx%23_Toc43022093) *photo* untuk *layout* aplikasi *mobile* 29 25 *Styletypeface poppins* 30  $27\frac{\text{1}}{\text{27}}$  Halaman Miro 31 *Wireframe* 35 28<sup> $\equiv$ </sup> *[Look and feel](file:///D:/TUGAS%20AKHIR/TUGAS%20AKHIR/Berkas%20Sidang%20Muhamad%20Adi%20Darma/07_DraftTA_J3C117089_Muhamad%20Adi%20Darma%201.docx%23_Toc43022097)* 38 29 *Look And Feel Website* 39 30 *[First Click Test](file:///D:/TUGAS%20AKHIR/TUGAS%20AKHIR/Berkas%20Sidang%20Muhamad%20Adi%20Darma/07_DraftTA_J3C117089_Muhamad%20Adi%20Darma%201.docx%23_Toc43022099)* 40 *31 [5 second test](file:///D:/TUGAS%20AKHIR/TUGAS%20AKHIR/Berkas%20Sidang%20Muhamad%20Adi%20Darma/07_DraftTA_J3C117089_Muhamad%20Adi%20Darma%201.docx%23_Toc43022100)* 41<u>ial</u>

**INIVERSITY** 

Ņ Dilarang mengumumkan dan memperbanyak sebagian atau seluruh karya tulis ini dalam bentuk apapun tanpa izin IPB  $\overline{\mathbf{C}}$ Pengutipan tidak merugikan kepentingan yang wajar  $\overline{AB}$ 

kepentingan pendidikan, penelitian, penulisan karya ilmiah, penyusunan laporan, penulisan kritik atau tinjauan suatu masalah.

karya tulis ini tanpa mencantumkan dan menyebutkan sumber:

Dilarang mengutip

<span id="page-1-0"></span>Hak

Cipta

<span id="page-1-1"></span>Dilindungi Undang-Undang

atau seluruh

 $\Omega$ 

Pengutipan hanya<br>Pengutipan hanya

o sebagian<br>nya untuk |

## **DAFTAR LAMPIRAN**

<span id="page-2-0"></span>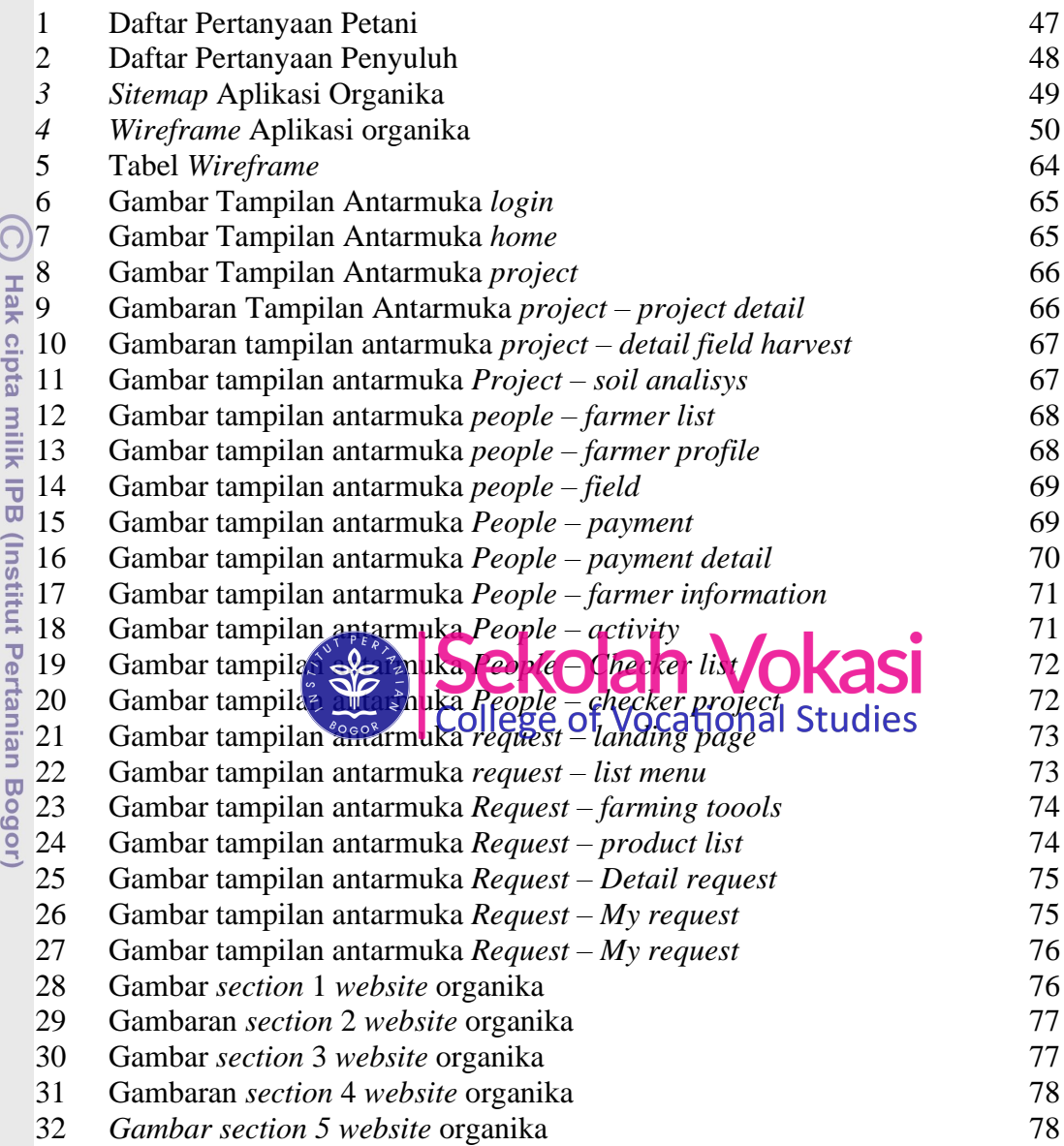

NSTI 

 $v_{V}$ 

Bogor Agricultural University

a. Pengutipan hanya untuk kepentingan pendidikan, penelitian, penulisan karya ilmiah, penyusunan laporan, penulisan kritik atau tinjauan suatu masalah. b. Pengutipan tidak merugikan kepentingan yang wajar IPB.

1. Dilarang mengutip sebagian atau seluruh karya tulis ini tanpa mencantumkan dan menyebutkan sumber:

Hak Cipta Dilindungi Undang-Undang

2. Dilarang mengumumkan dan memperbanyak sebagian atau seluruh karya tulis ini dalam bentuk apapun tanpa izin IPB.